# **C\_TADM54\_75Q&As**

SAP Certified Technology Associate - System Administration (SAP ASE) with SAP NetWeaver 7.5

### **Pass SAP C\_TADM54\_75 Exam with 100% Guarantee**

Free Download Real Questions & Answers **PDF** and **VCE** file from:

**https://www.leads4pass.com/c\_tadm54\_75.html**

### 100% Passing Guarantee 100% Money Back Assurance

Following Questions and Answers are all new published by SAP Official Exam Center

**Colonization** Download After Purchase

- **@ 100% Money Back Guarantee**
- **63 365 Days Free Update**

**Leads4Pass** 

800,000+ Satisfied Customers

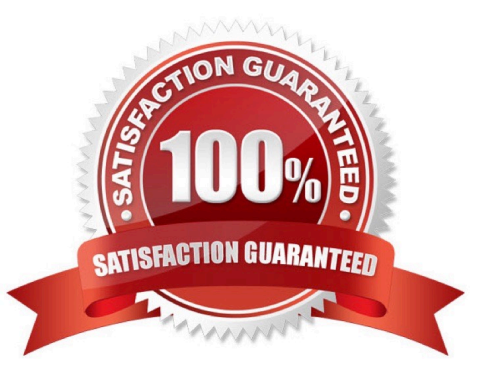

## **Leads4Pass**

#### **QUESTION 1**

Which of the following Oracle parameters should never be modified in the file init.ora? There are 2 correct answers to this question.

- A. row\_cache\_cursors
- B. db\_block\_size
- C. shared\_pool\_size
- D. db\_block\_buffers
- E. db\_name

Correct Answer: BE

#### **QUESTION 2**

Considering the attached screenshot, on which host is the database of the system running?

(Choose correct answer)

A. twdf1576

- B. DEV
- C. This question cannot be answered with the information available

D. twdf1576\_DEV\_00

```
Correct Answer: A
```
#### **QUESTION 3**

Which process sequence describes the import steps of ABAP transport requests? (Choose correct

answer)

Response:

A. ABAP Dictionary import ?gt; ABAP Dictionary activation ?gt; Main import ?gt; Generation of ABAP programs and screens

B. Main import ?gt; Execution of user-defined activities (XPRAs) ?gt; ABAP Dictionary activation ?gt; Generation of ABAP programs and screens

C. Main import ?gt; Generation of ABAP programs and screens ?gt; ABAP Dictionary import?gt; ABAP Dictionary activation

D. ABAP Dictionary import ?gt; Execution of user-defined activities (XPRAs) ?gt; Main import?gt; ABAP Dictionary

## **Leads4Pass**

activation

Correct Answer: A

#### **QUESTION 4**

You are running a three system landscape of AS ABAP-based systems. Now, you want to set up the transport domain using the Transport Management System (TMS) in client 000. Which configuration steps are performed automatically after pressing "Save" in the attached dialog box? There are 3 correct answers to this question

A. Transport routes are created.

- B. The transport directory is created.
- C. The user "TMSADM" is created in client 000

D. Transport domain control data is written to the file DOMAIN.CFG.

E. RFC destinations are created.

Correct Answer: CDE

#### **QUESTION 5**

SAP Solution Manager 4.0 can use an SLD (System Landscape Directory). Which statements are true for the purpose of the SLD?

A. SLD is only available with the shipment of SAP NetWeaver Process Integration (PI).

B. SLD is the landscape-wide information provider for system landscape data and acts as a foundation of many SAP applications.

C. SLD is a Java application. Therefore, ABAP applications cannot make use of the

D. information provided by the SLD

Correct Answer: B

[C\\_TADM54\\_75 PDF Dumps](https://www.leads4pass.com/c_tadm54_75.html) [C\\_TADM54\\_75 VCE Dumps](https://www.leads4pass.com/c_tadm54_75.html) [C\\_TADM54\\_75 Practice](https://www.leads4pass.com/c_tadm54_75.html) **[Test](https://www.leads4pass.com/c_tadm54_75.html)**